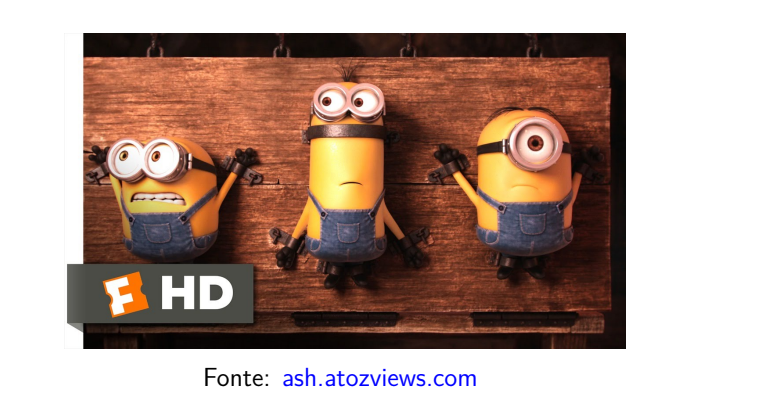

# Compacto dos melhores momentos

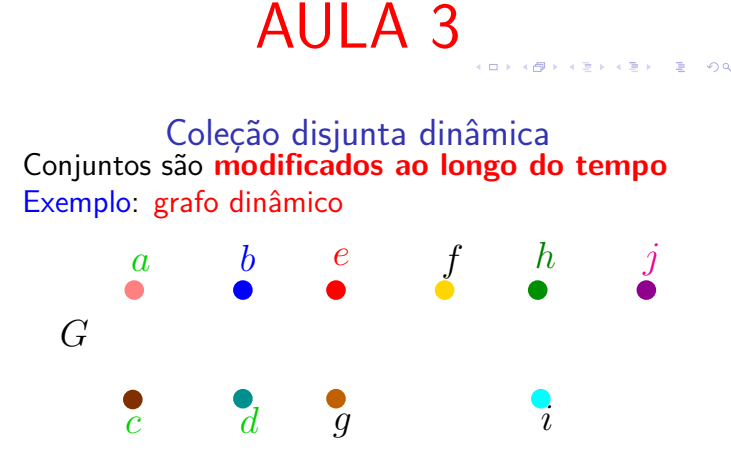

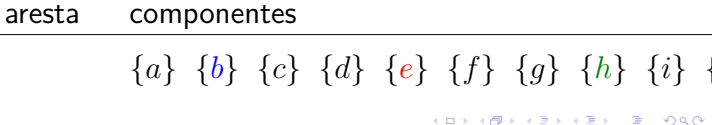

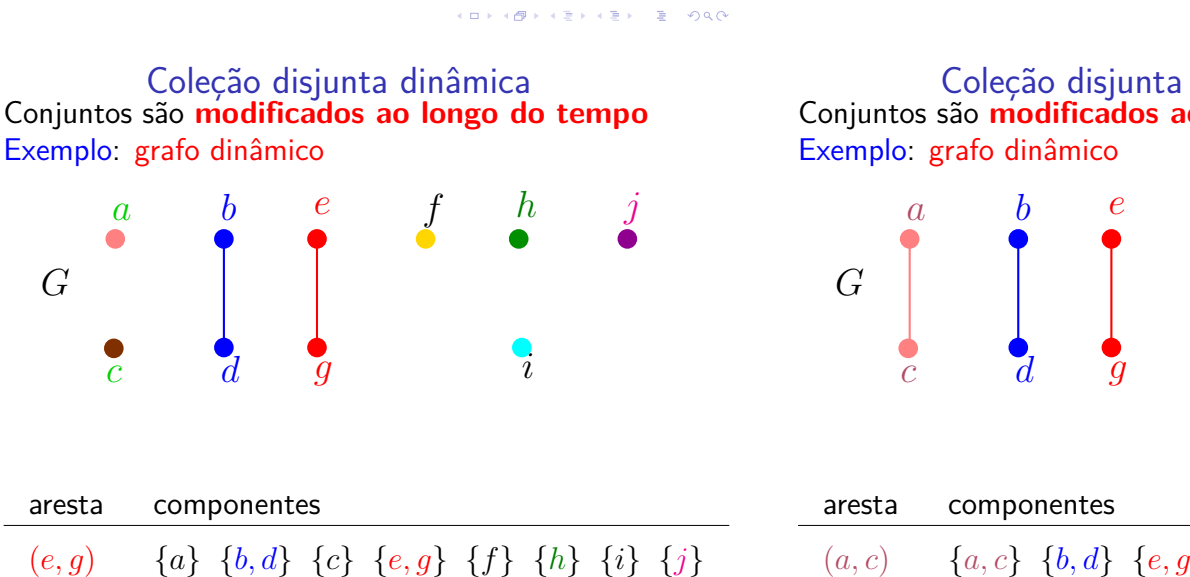

Coleção disjunta dinâmica Conjuntos são **modificados ao longo do tempo** Exemplo: grafo dinâmico

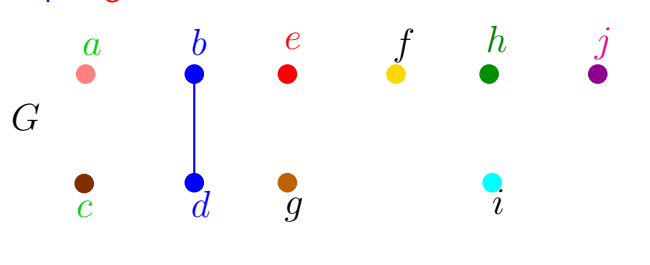

aresta componentes  $(b, d)$  {*a*} {*b, d*} {*c*} {*e*} {*f*} {*g*} {*h*} {*i*} {*j*}

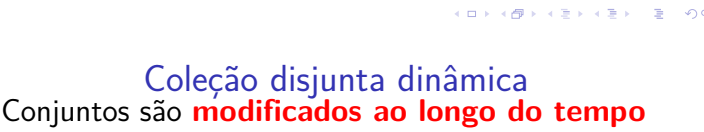

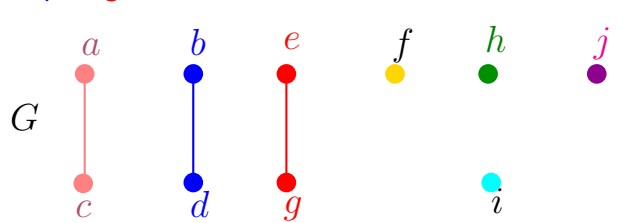

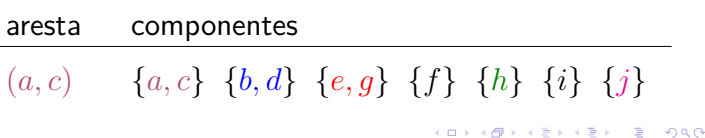

## **Problema**: p e q estão ligados?

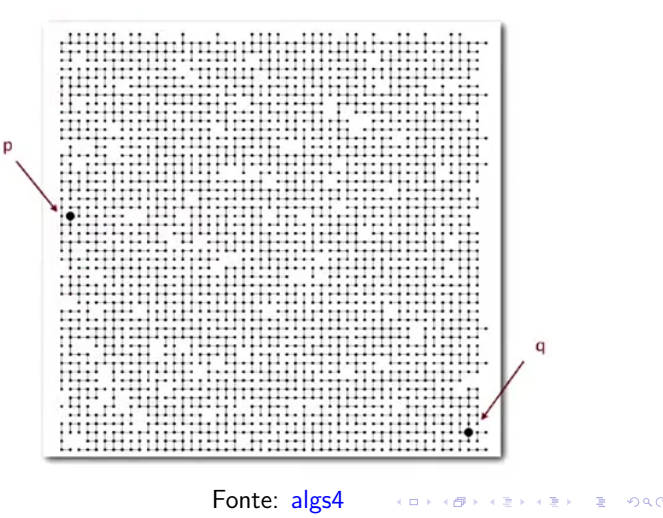

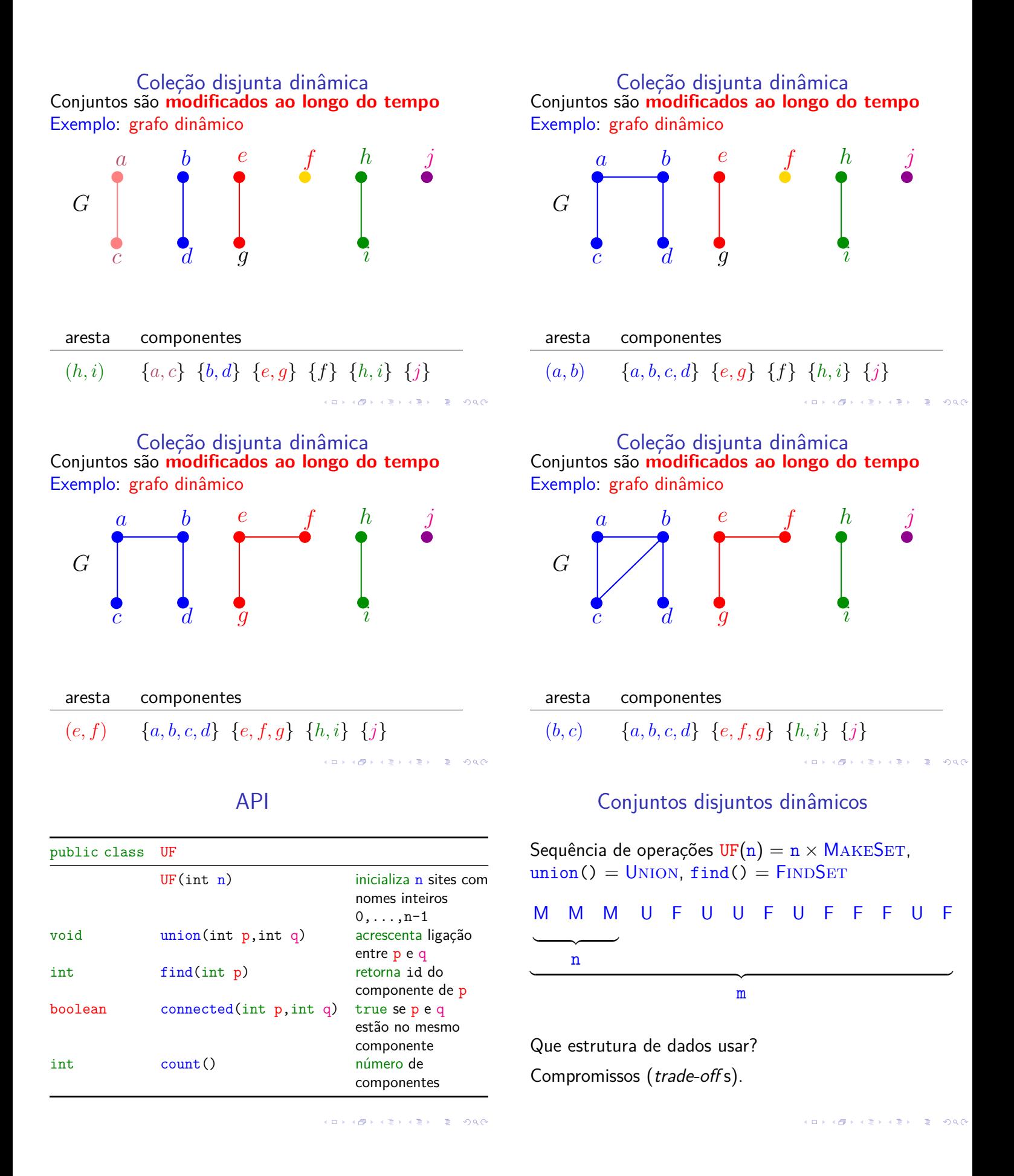

# QuickFindUF

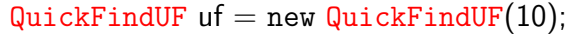

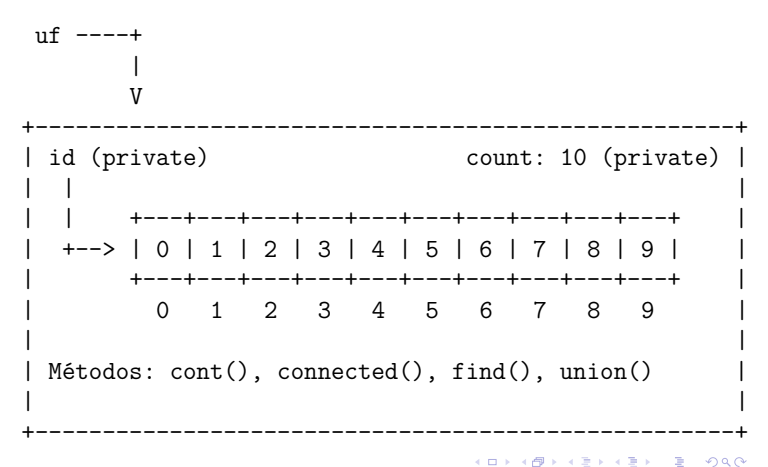

Class QuickFindUF: connected() e find()

```
// p e q estão no mesmo componente?
public boolean connected(int p, int q) {
  return find(p) == find(q);
}
// retorna o id do componente de p
public int find(int p) {
  return id[p];
}
```
Consumo de tempo

KID KIN KELKEL E 1990

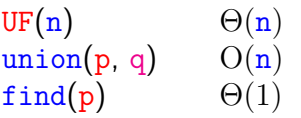

Uma sequência de m operações pode consumir tempo  $\Theta(\mathbf{m}^2)$  no pior caso.

Consumo de tempo amortizado de cada operação é  $O(m)$ .

Hmm. Em union() seria razoável alterarmos o menor número possível de posições do vetor id. Para isso precisamos saber qual conjunto tem o menor número de itens. . .  Class QuickFindUF: construtor e count()

```
public QuickFindUF(int n) {
 count = n;
 id = new int[n];for (int i = 0; i < n; i^{++}) {
     id[i] = i;}
}
// retorna to número de componentes
public int count() {
 return count;
}
```
Class QuickFindUF: union()

```
// une os componentes de p e q
public void union(int p, int q) {
  int pID = find(p);
  int qID = find(q);
  if (pID == qID) return ;
  for (int i = 0; i < id.length; i++) {
      if (id[i] == pID) id[i] = qID;}
  count--;
}
```
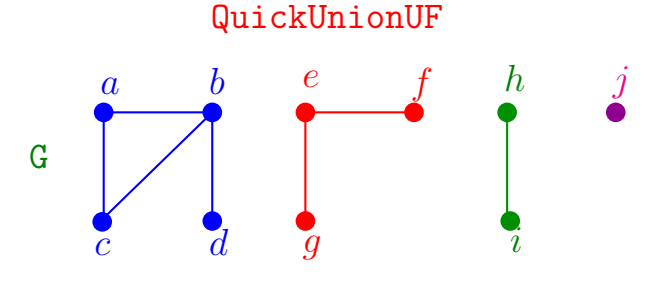

**KORK@RKERKER E DAG** 

- ► cada conjunto tem uma raiz, que é o seu representate
- $\triangleright$  cada nó x tem um pai
- pai $[x] = x$  se e só se x é uma raiz

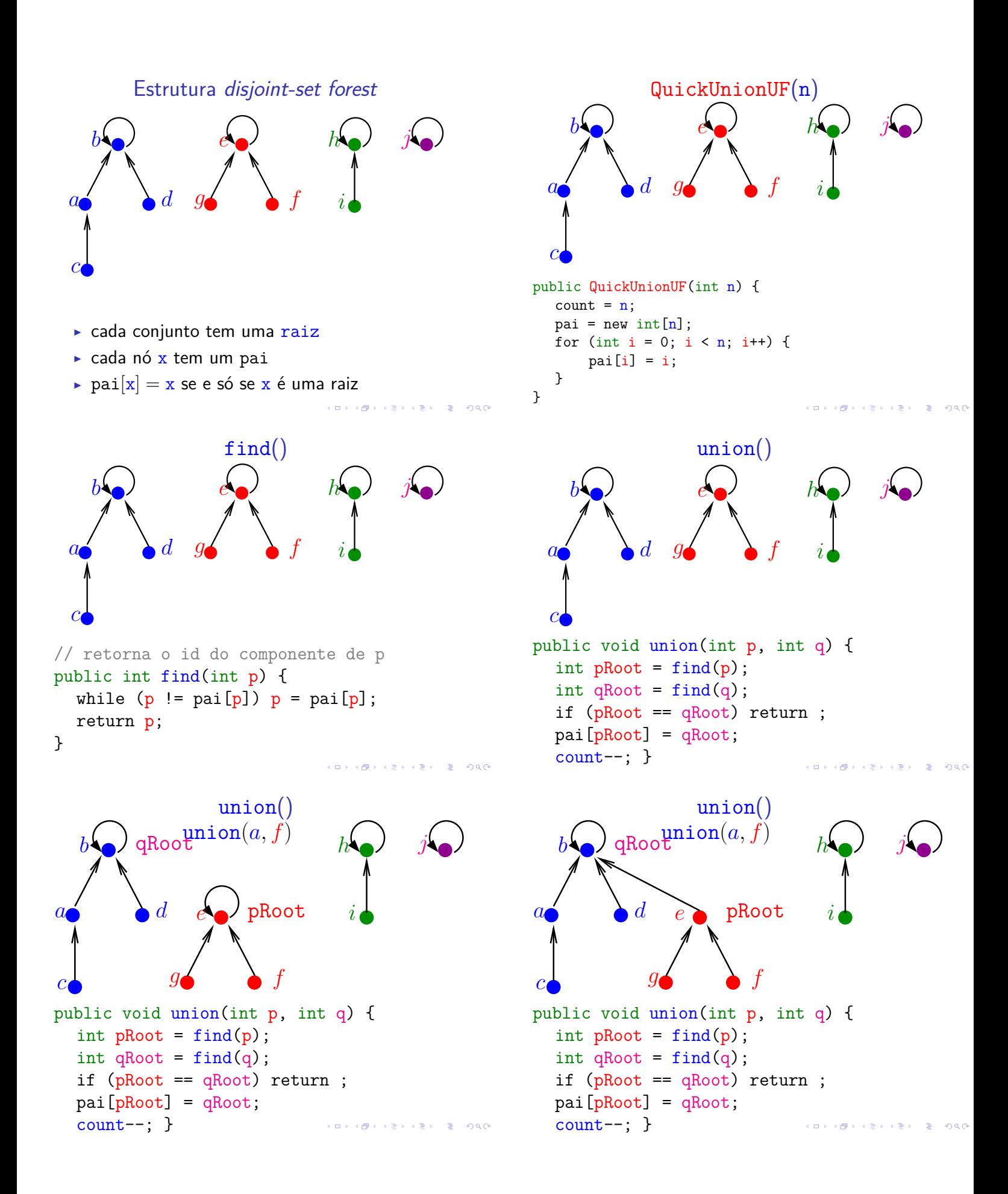

## QuickUnionUF

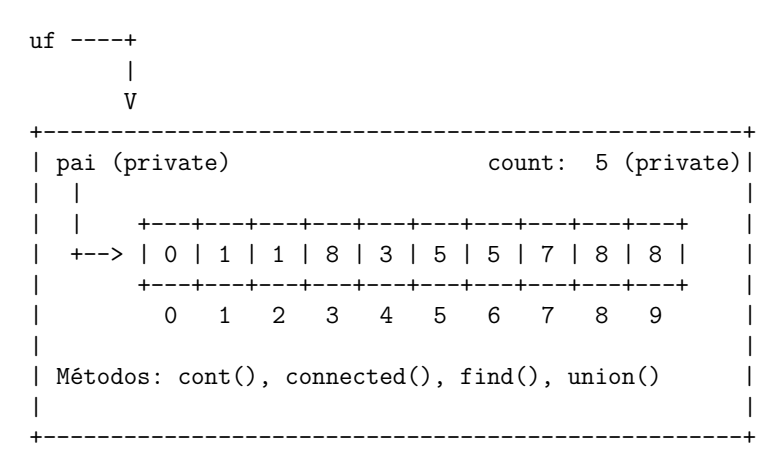

**ALLAMATION & ALA** 

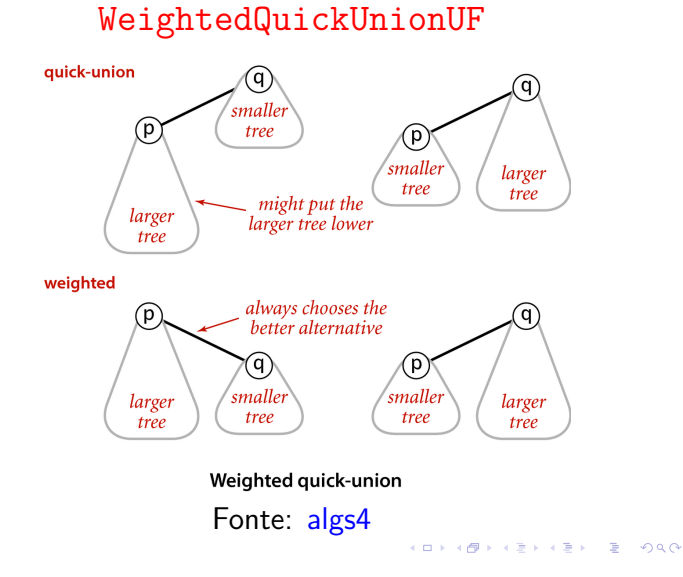

### WeightedQuickUnionUF

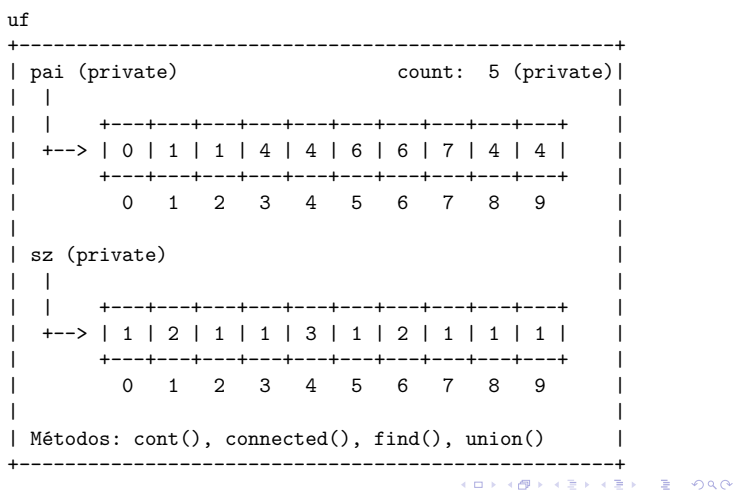

## Consumo de tempo

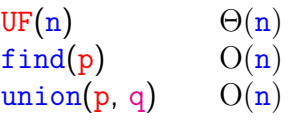

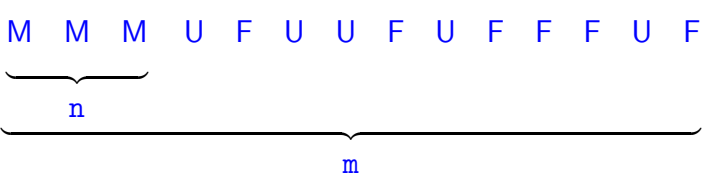

Custo total da sequência:

 $n \Theta(1) + m O(n) + n O(n) = O(mn)$ **KOKKタメメミドメミド ミニのRC** 

```
union by size
public void union(int p, int q) {
  int pRoot = find(p);
  int qRoot = find(q);
  if (pRoot == qRoot) return ;
  if (sz[pRoot] < sz[qRoot]) {
     pai[pRoot] = qRoot;
      sz[qRoot] += sz[pkoot];
  }
  else {
     pai[qRoot] = pRoot;
     sz[pRoot] += sz[qRoot];}
  count--;
}
```
Consumo de tempo

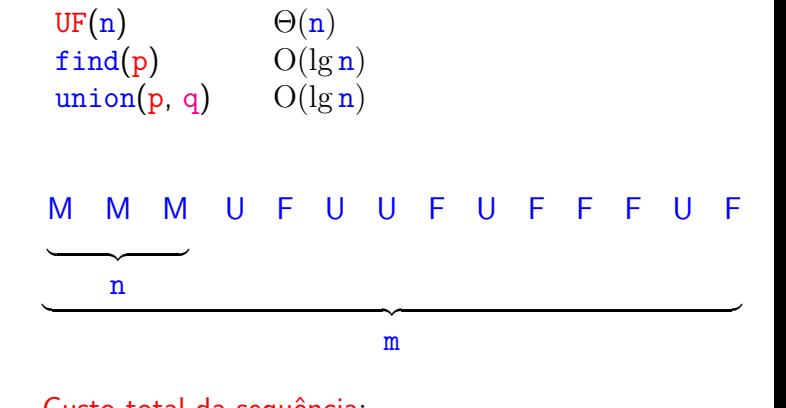

Custo total da sequência:

 $\Theta(n) + m O(\lg n) + n O(\lg n) = O(m \lg n)$ 

## PathCompressionUF

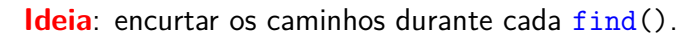

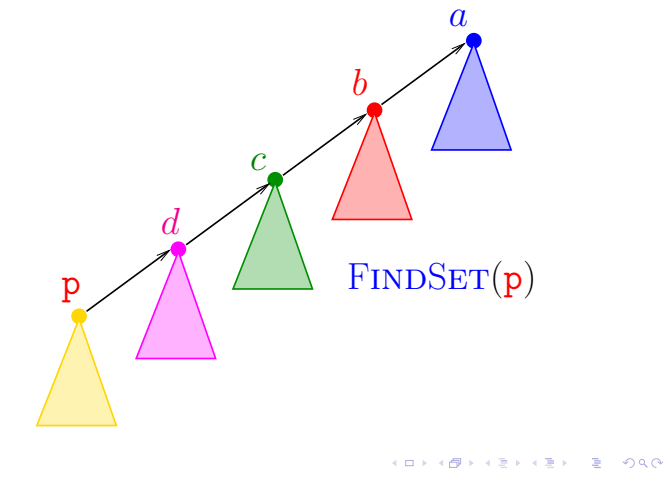

path compression

. .

## PathCompressionUF

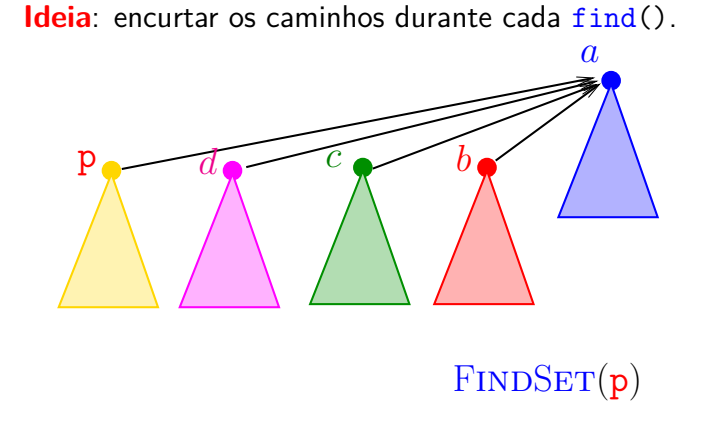

Função log-estrela

lg\* <mark>n</mark> é o menor k tal que  $\lg \lg \ldots \lg \mathbf{n} \leq 1$  $\longrightarrow$ *k* public int find(int p) { if  $(p := pai[p])$  $\text{pai[p]} = \text{find}(\text{pai[p]});$ 15 3 16 3 return pai[p]; } 65535 4  $65536$  4  $1000000000000000000 \cdots 000000000000$  $\overbrace{80}$  . The set of  $\overbrace{2}$ **KORK@RKERKER E DAG** Consumo de tempo  $\int 1$  Função 'torre' 1 se  $i = 0$  $t(i) :=$  $2^{t(i-1)}$  se  $i = 1, 2, 3, \ldots$  $UF(n)$   $\Theta(n)$  $\mathbf{t}$ find(p) O(lg<sup>∗</sup> n) **amortizado!** union(p, q) O(lg<sup>∗</sup> n) **amortizado!**  $t(i)$  $\overline{0|1}$  $1 \nvert 2^1 = 2$ U F U U F U F F F U F M M M  $2 | 2^2 = 4$  $3|2^{2^2}=16$  $\longrightarrow$  $4\overline{\smash{\big)}\,2^{2^2}} = 2^{16} = 65536$ n  $\overbrace{\hspace{2.5cm}}^{\hspace{2.5cm}}$ 2 m  $5\Big|2^{2^{2^2}}$  $>1000000000000000000 \cdots 000000000000$  $\overbrace{\hspace{25mm}}$ Custo total da sequência:  $\begin{array}{c|c|c|c|c} \hline \end{array}$  . . . .  $\Theta(n) + m O(\lg^* n) + n O(\lg^* n) = O(m \lg^* n)$ 

**KON KAN KENYEN E YANA** 

n lg<sup>∗</sup> n

 $000$ 

 $\begin{matrix} 1 & 0 \\ 2 & 1 \end{matrix}$ 

. . .

. . .

. . .

5

. . .

 $\begin{array}{c} 2 \\ 3 \\ 4 \end{array}$ 3 2 4 2 5 3 . . .

. . .

. .

## Conclusões

Se conjuntos disjuntos são representados através de disjoint-set forest com *union by rank* e *path* compression, então uma sequência de  $UF(n)$  e m operações union() e find(), consome tempo  $O(m \lg^* n)$ .

## Resumo

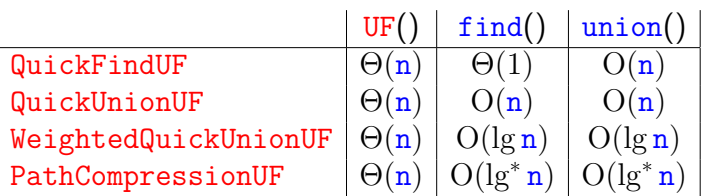

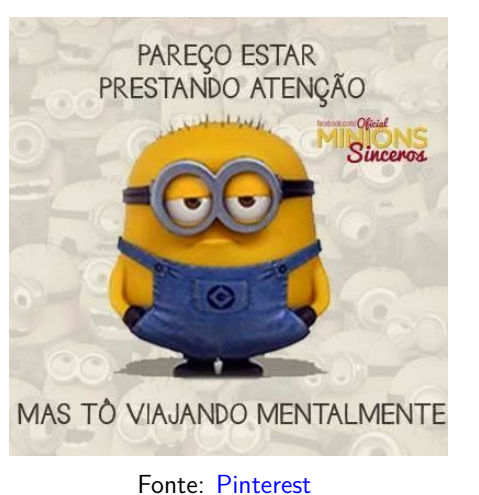

Fonte: http://xkcd.com/835/

Árvores em vetores e heaps

IT'S A CHRISTMAS TREE WITH A<br>HEAP OF PRESENTS UNDERNEATH!

... WE'RE NOT INVITING<br>YOU HOME NEXT YEAR.

PF 10 http://www.ime.usp.br/˜pf/algoritmos/aulas/hpsrt.html

### Pais e filhos

a<sup>[1 . . m]</sub> é um vetor representando uma árvore.</sup> Diremos que para qualquer **índice** ou **nó** *i*,

- $\blacktriangleright$   $|i/2|$  é o **pai** de *i*;
- $\rightarrow$  2*i* é o **filho esquerdo** de *i*;
- $\rightarrow$  2*i*+1 é o filho direito.

Um nó *i* só tem filho esquerdo se  $2 i \le m$ . Um nó *i* só tem filho direito se  $2 i+1 \leq m$ .

## Representação de árvores em vetores

AULA 4

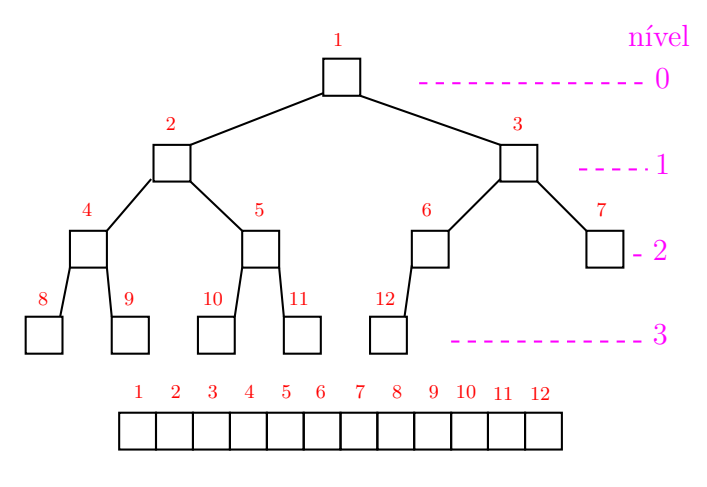

KORK@RABRABRI BILDAG

 $= 0.98$ 

K **D X K (D X X B X X B X X B X X D X C X** 

## Raiz e folhas

O nó 1 não tem pai e é chamado de **raiz**. Um nó *i* é um **folha** se não tem **filhos**, ou seja  $2 i > m$ .

Todo nó *i* é raiz da subárvore formada por

 $a[i, 2i, 2i+1, 4i, 4i+1, 4i+2, 4i+3, 8i, \ldots, 8i+7, \ldots]$ 

#### Níveis

Cada nível p, exceto talvez o último, tem exatamente  $2^p$  nós e esses são

$$
2^p, 2^p + 1, 2^p + 2, \ldots, 2^{p+1} - 1.
$$

KORK@RKERKER E 1990

#### Níveis

Cada nível p, exceto talvez o último, tem exatamente  $2^p$  nós e esses são

 $2^p$ ,  $2^p + 1$ ,  $2^p + 2$ , . . . ,  $2^{p+1} - 1$ .

O nó  $i$  pertence ao nível  $\lvert \lg i \rvert$ .

KID KORKA ER KER I ET KORO

#### Níveis

Cada nível p, exceto talvez o último, tem exatamente  $2^p$  nós e esses são

$$
2^p, 2^p + 1, 2^p + 2, \ldots, 2^{p+1} - 1.
$$

O nó  $i$  pertence ao nível  $\left| \lg i \right|$ .

Prova: Se p é o nível do nó *i*, então

$$
2p \leq i < 2p+1 \Rightarrow
$$
  
\n
$$
\lg 2p \leq \lg i < \lg 2p+1 \Rightarrow
$$
  
\n
$$
p \leq \lg i < p+1
$$

Logo,  $p = |lg i|$ .

Níveis

Cada nível p, exceto talvez o último, tem exatamente  $2^p$  nós e esses são

 $2^p$ ,  $2^p + 1$ ,  $2^p + 2$ , . . . ,  $2^{p+1} - 1$ .

O nó  $i$  pertence ao nível  $\lvert \lg i \rvert$ . Prova: Se p é o nível do nó *i*, então

$$
2p \leq i < 2p+1 \Rightarrow
$$
  
\n
$$
\lg 2p \leq \lg i < \lg 2p+1 \Rightarrow
$$
  
\n
$$
p \leq \lg i < p+1
$$

Logo,  $p = |lg i|$ . Portanto, o número total de níveis é ???.

### Níveis

Cada nível p, exceto talvez o último, tem exatamente  $2^p$  nós e esses são

$$
2^p, 2^p + 1, 2^p + 2, \ldots, 2^{p+1} - 1.
$$

O nó *i* pertence ao nível ???.

### Níveis

Cada nível p, exceto talvez o último, tem exatamente  $2^p$  nós e esses são

$$
2^p, 2^p + 1, 2^p + 2, \ldots, 2^{p+1} - 1.
$$

O nó  $i$  pertence ao nível  $\lvert \lg i \rvert$ .

Prova: Se p é o nível do nó *i*, então

$$
2p \leq i < 2p+1 \Rightarrow
$$
  
\n
$$
\lg 2p \leq \lg i < \lg 2p+1 \Rightarrow
$$
  
\n
$$
p \leq \lg i < p+1
$$

Logo,  $p = |lg i|$ .

Portanto, o número total de níveis  $\frac{1}{2} + \frac{1}{2}$ 

#### Altura

A **altura** de um nó *i* é o maior comprimento de um caminho de *i* a uma folha.

Em outras palavras, a altura de um nó *i* é o maior comprimento de uma seqüência da forma

 $\langle \texttt{filho}(i), \texttt{filho}(\texttt{filho}(i)), \texttt{filho}(\texttt{filho}(\texttt{filho}(i))), \dots \rangle$ 

onde filho $(i)$  vale  $2i$  ou  $2i + 1$ .

Os nós que têm **altura zero** são as folhas.

A altura de um nó  $i \in |\lg(m/i)|$  (...).

**KORK@RKERKER E DAG** 

#### **Heaps**

Um vetor a<sup>[1</sup>..m] é um max-heap se

$$
\texttt{a}[i/2] \geq \texttt{a}[i]
$$

para todo  $i = 2, 3, \ldots, m$ .

De uma forma mais geral, a[j *. .* m] é um **max-heap** se

$$
\mathtt{a}[i/2] \geq \mathtt{a}[i]
$$

para todo

 $i = 2j, 2j + 1, 4j, \ldots, 4j + 3, 8j, \ldots, 8j + 7, \ldots$ Neste caso também diremos que a subárvore com raiz j é um **max-heap**. 

## Altura

A **altura** de um nó *i* é o maior comprimento de um caminho de *i* a uma folha.

Em outras palavras, a altura de um nó *i* é o maior comprimento de uma seqüência da forma

 $\langle$ filho(*i*),filho(filho(*i*)),filho(filho(filho(*i*))),.

onde filho $(i)$  vale  $2i$  ou  $2i + 1$ .

Os nós que têm **altura zero** são as folhas.

## Resumão

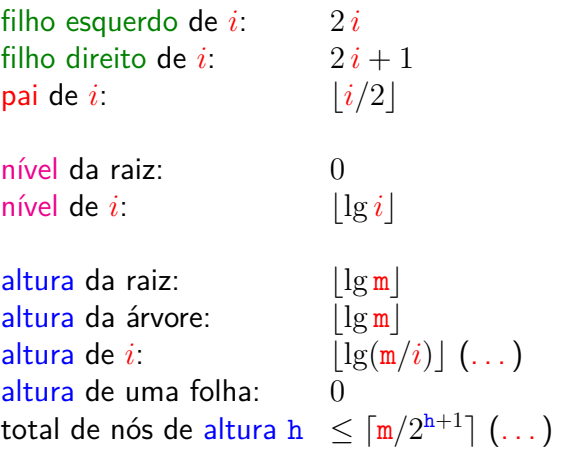

#### max-heap

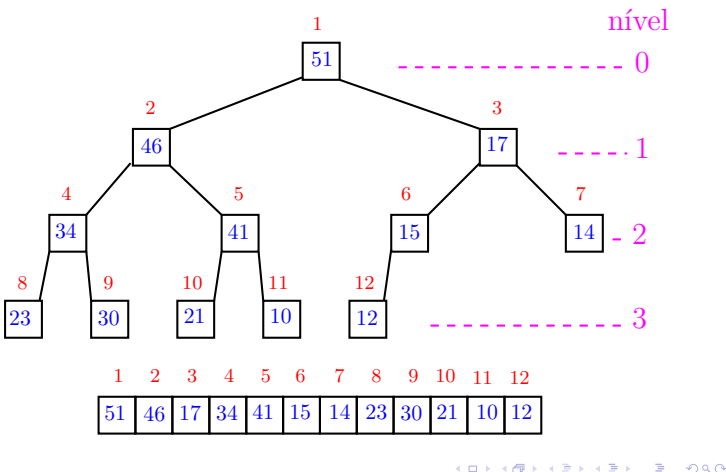

## Função básica de manipulação de max-heap

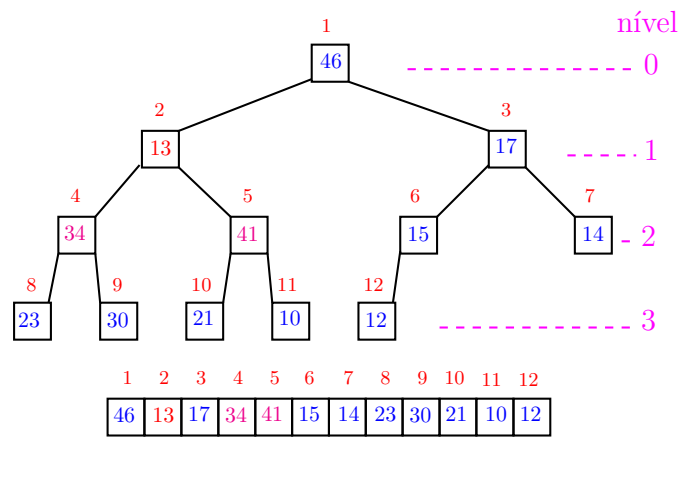

# Função básica de manipulação de max-heap

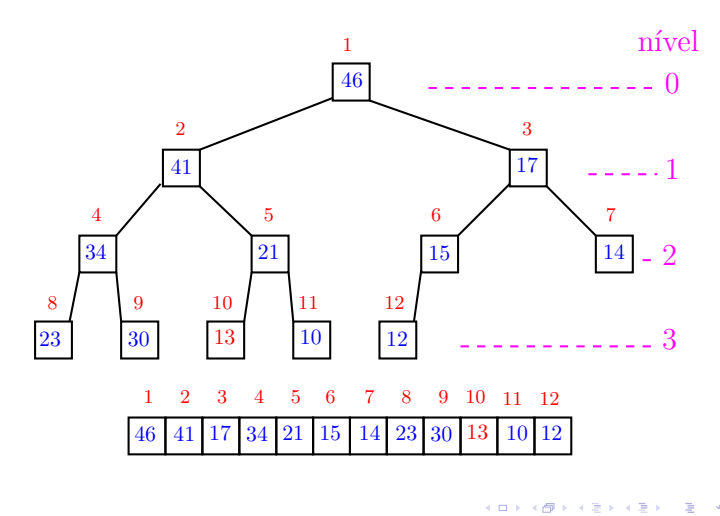

# Função sink

O coração de qualquer algoritmo que manipule um max-heap é uma função que recebe um vetor arbitrário  $a[1 \tcdot m]$  e um índice p e faz  $a[p]$  "descer" para sua posição correta.

# Função básica de manipulação de max-heap

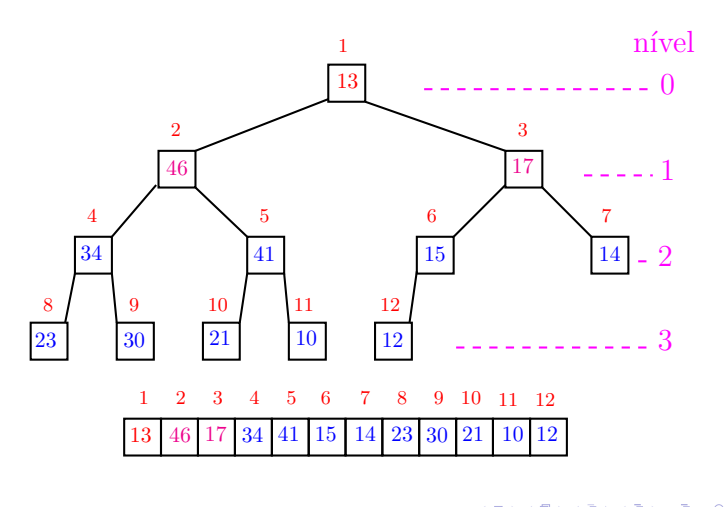

## Função básica de manipulação de max-heap

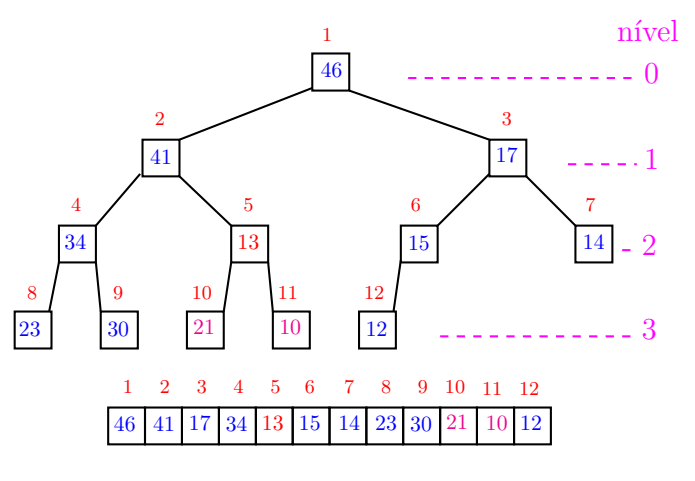

## Função básica de manipulação de max-heap

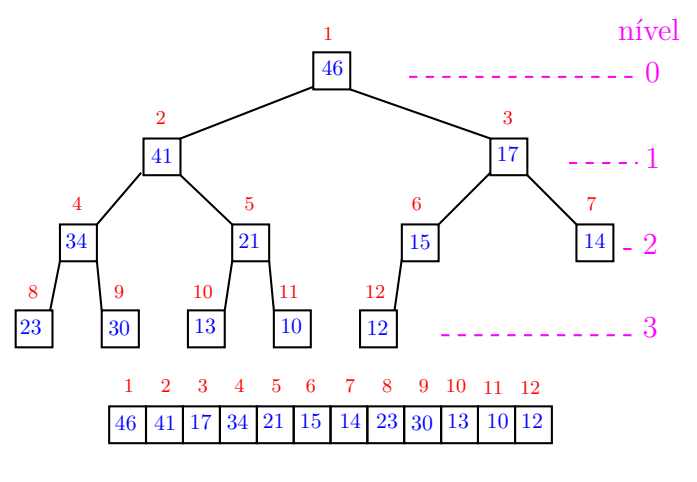

 $(0)$   $(0)$ **A BIKK BY B DAG**   $\Box \rightarrow \neg \neg \Box$  $\mathcal{A} \times \mathcal{B} \rightarrow \mathcal{A} \times \mathcal{B} \rightarrow \mathcal{B}$ 

## Função sink

Rearranja o vetor  $a[1 \ldots m]$  de modo que o "subvetor" cuja raiz é p seja um max-heap.

```
private static
void sink (int p, int m, Comparable[] a){
1 int f = 2*p; Object x;
2 while (f \leq m) {
3 if (f \leq m \& \text{less}(a[f], a[f+1]) f++;4 if (!less(a[p], a[f]) break;
5 x = a[p]; a[p] = a[f]; a[f] = x;
6 p = f; f = 2*p;
   }
}
                            ALLAMATICAL BLACK
```
## Função sink

Implementação um pouco melhor pois em vez de trocas faz apenas deslocamentos (linha 5).

```
private static
void sink (int p, int m, Comparable[] a){
1 int f = 2*p; Object x = a[p];
2 while (f \leq m) {
3 if (f \leq m \& \text{less}(a[f], a[f+1]) f++;4 if (!less(x, a[f])) break;
5 a[p] = a[f];6 p = f; f = 2*p;
   }
7 a[p] = x;}
```
## Conclusão

O consumo de tempo da função sink é proporcional a  $\lg m$ .

O consumo de tempo da função sink é  $O(\lg m)$ .

Verdade seja dita ... (...)

O consumo de tempo da função sink é proporcional a O(lg m*/*p).

#### KID KIN KERKER E 1990

## Função sink

Supõe que os "subvetores"cujas raízes são filhos de p já são max-heap.

```
private static
void sink (int p, int m, Comparable[] a){
1 int f = 2*p; Object x;
2 while (f \leq m) {
3 if (f \leq m \& \text{less}(a[f], a[f+1]) f++;4 if (!less(a[p], a[f]) break;
5 x = a[p]; a[p] = a[f]; a[f] = x;
6 p = f; f = 2*p;
   }
}
                               AB + AB + AB + AB
```
#### Consumo de tempo

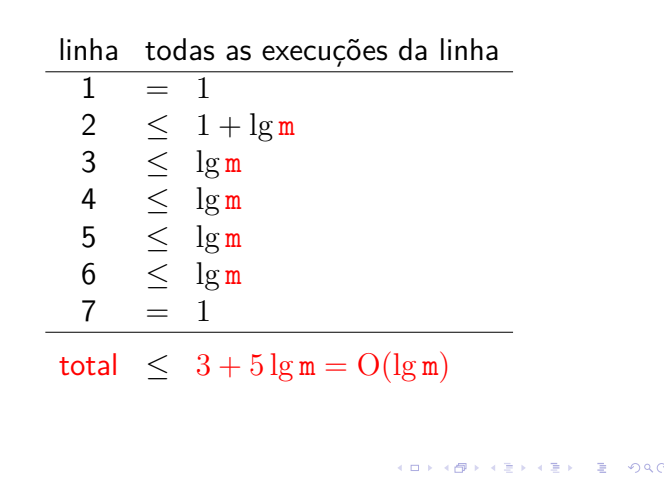

## Construção de um max-heap

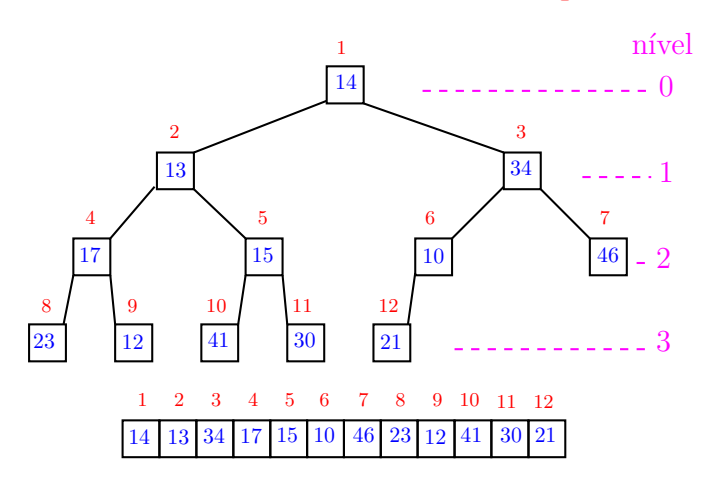

**KORK@RKERKER E 1990** 

# Construção de um max-heap

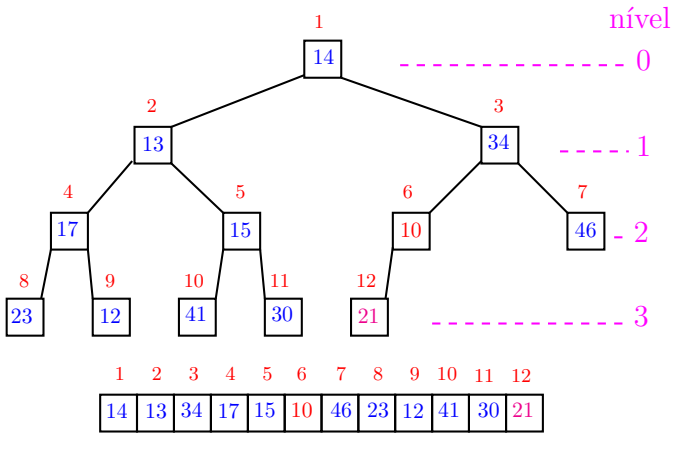

 $\blacksquare$  $\epsilon$ 

Construção de um max-heap

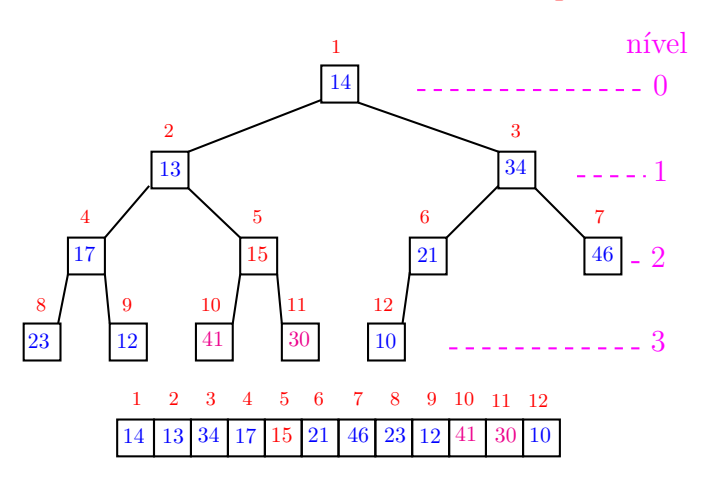

. a

Construção de um max-heap

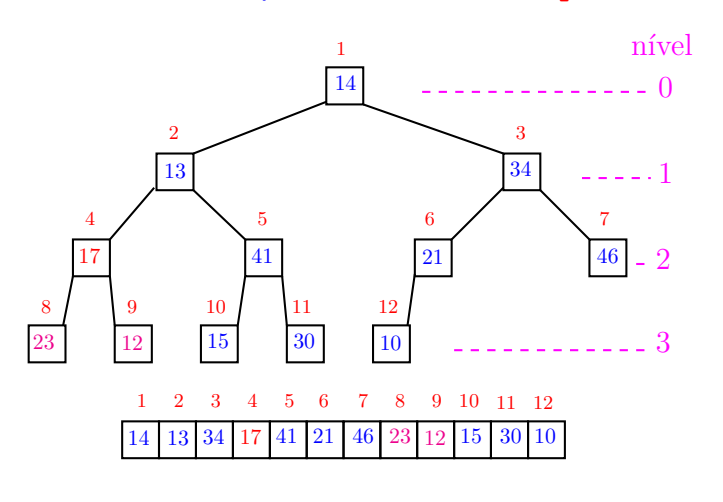

 $(0)$  $\alpha \gg \alpha$  $rac{1}{2}$  $\Rightarrow$  $\Rightarrow$ 

## Construção de um max-heap

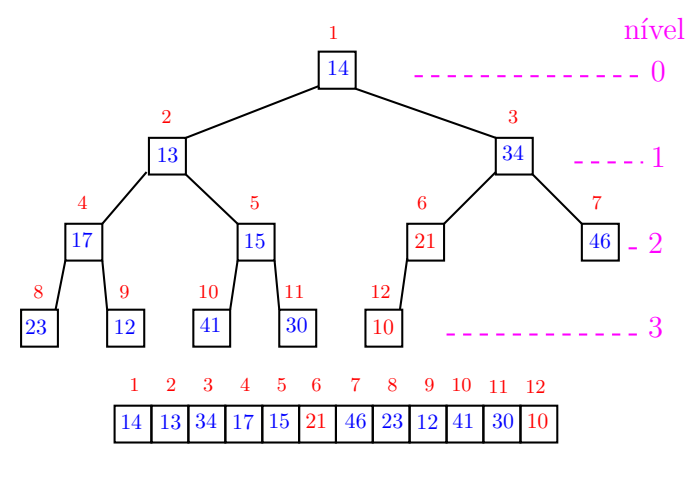

 $\blacksquare$ 

# Construção de um max-heap

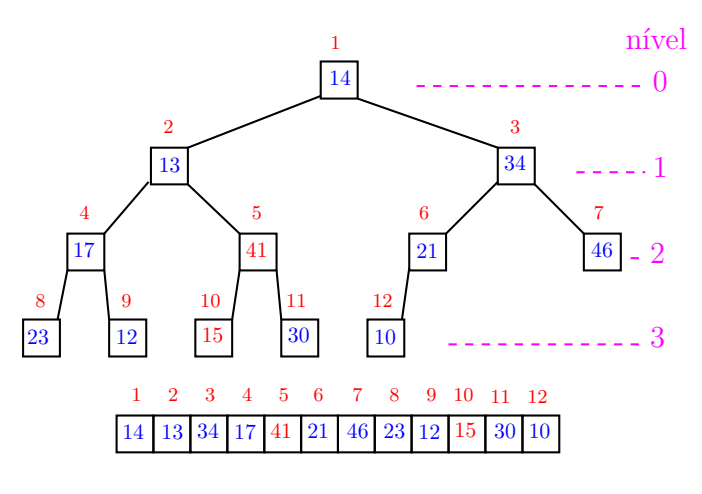

## Construção de um max-heap

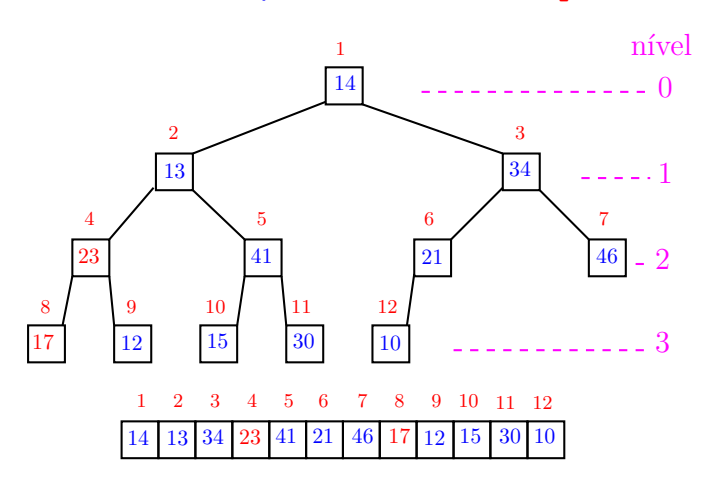

 $\alpha \gg \alpha$ i mili  $\sigma$ 

# Construção de um max-heap

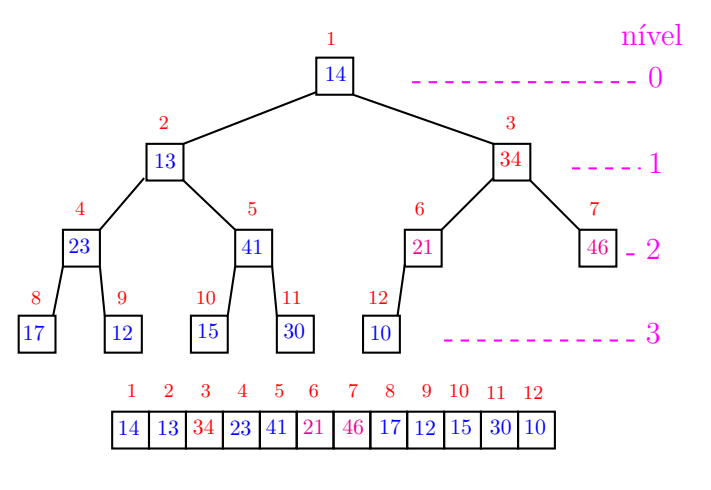

Construção de um max-heap

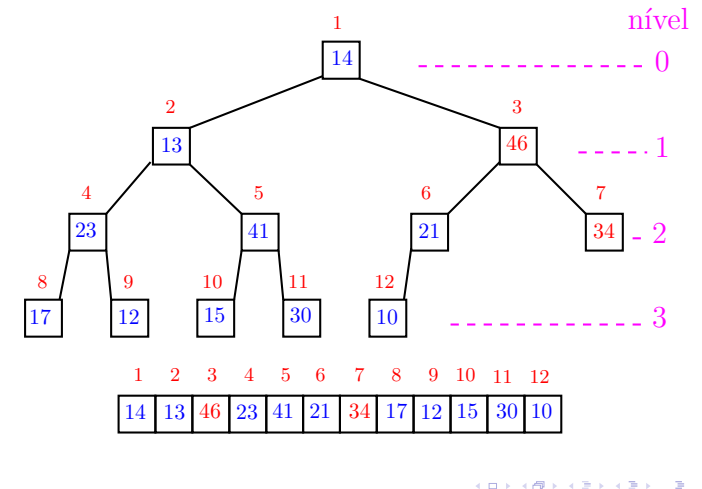

 $\blacksquare$  $\epsilon$ 

Construção de um max-heap

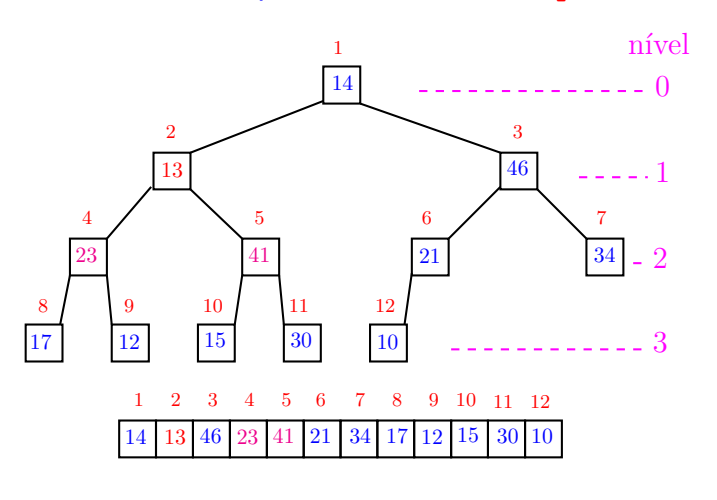

. a

Construção de um max-heap

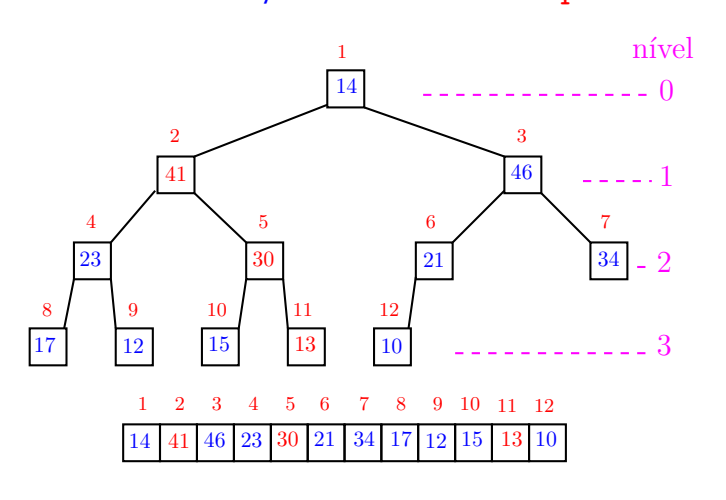

 $(0)$   $(0)$  $\alpha \gg \alpha$  $rac{1}{2}$  $\epsilon \equiv 1$  $\Rightarrow$ 

Construção de um max-heap

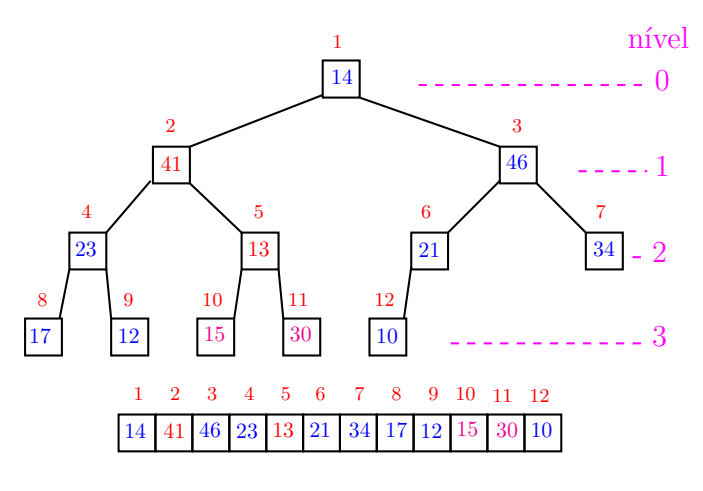

## Construção de um max-heap

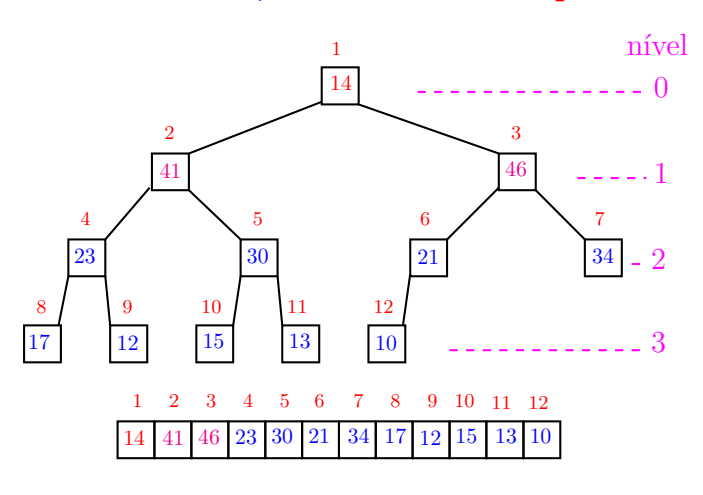

 $\alpha \gg \alpha$ i mili  $\sigma$ 

## Construção de um max-heap

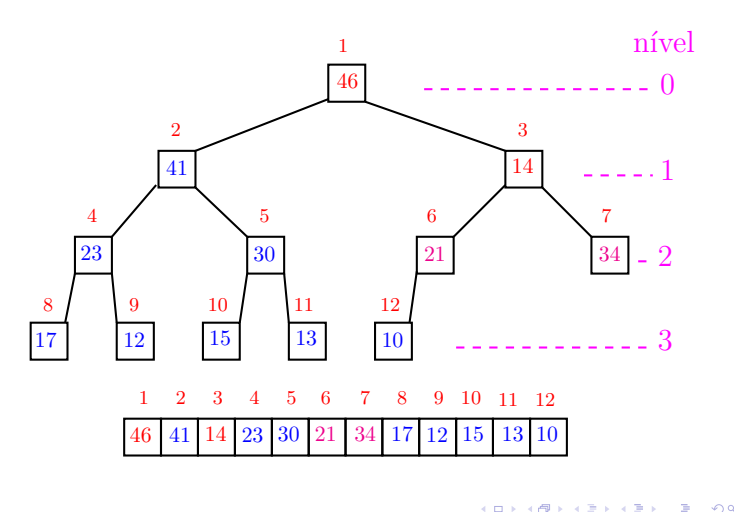

Construção de um max-heap

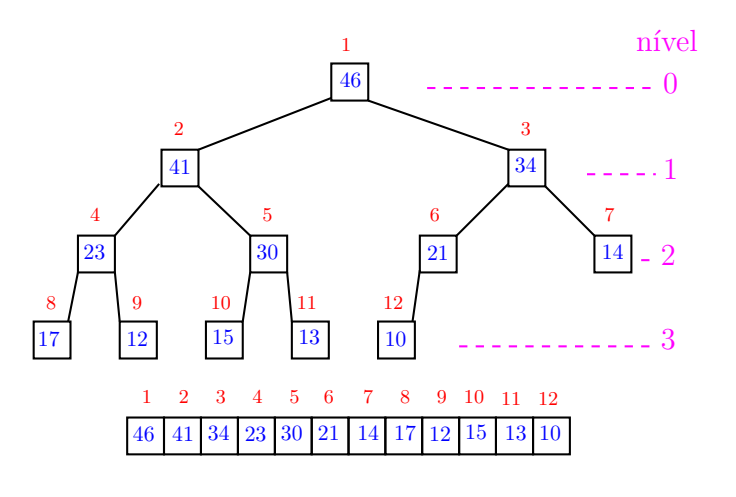

Consumo de tempo

Análise grosseira: consumo de tempo é

$$
\frac{\mathbf{n}}{2} \times \lg \mathbf{n} = O(\mathbf{n} \lg \mathbf{n}).
$$

Verdade seja dita ... (...)

Análise mais cuidadosa: consumo de tempo é  $O(n)$ .

Construção de um max-heap

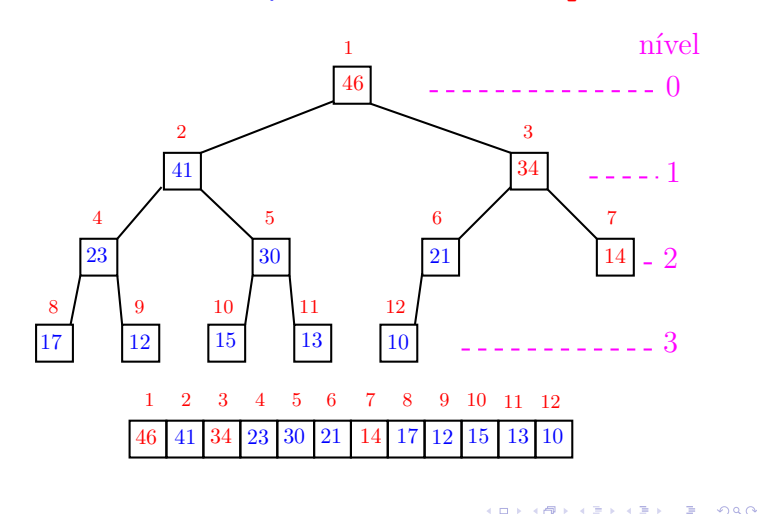

## Construção de um max-heap

Recebe um vetor a<sup>[1..n]</sup> e rearranja a para que seja max-heap.

1 for (int i =  $n/2$ ; /\*A\*/ i >= 1; i--)  $2 \sin(k(i, n, a));$ 

#### Relação invariante:

(i0) em /\*A\*/ vale que, *i*+1*, . . . ,* n são raízes de max-heaps.

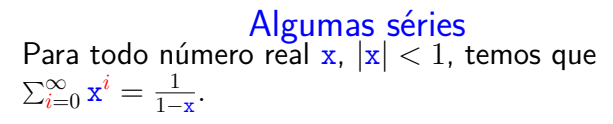

KID KIN KE KE KE YA RA

 $\mathbb{R}^2$ 

## Algumas séries

Para todo número real x,  $|x| < 1$ , temos que  $\sum_{i=0}^{\infty} x^i = \frac{1}{1-x}$ .  $\frac{1}{1-x}$ .

Para todo número real x, |x| *<* 1, temos que

$$
\sum_{i=1}^\infty i\,\mathbf{x}^i=\frac{\mathbf{x}}{(1-\mathbf{x})^2}
$$

## Algumas séries

Para todo número real x,  $|x| < 1$ , temos que  $\sum_{i=0}^{\infty} x^i = \frac{1}{1-x}$ .  $\frac{1}{1-x}$ .

Para todo número real x, |x| *<* 1, temos que

$$
\sum_{i=1}^{\infty} i \mathbf{x}^i = \frac{\mathbf{x}}{(1-\mathbf{x})^2}
$$

Prova:

$$
\sum_{i=1}^{\infty} i x^{i} = \sum_{i=1}^{\infty} x^{i} + \sum_{i=2}^{\infty} x^{i} + \dots + \sum_{i=k}^{\infty} x^{i} + \dots
$$
\n
$$
= \frac{x}{1-x} + \frac{x^{2}}{1-x} + \dots + \frac{x^{k}}{1-x} + \dots
$$
\n
$$
= \frac{x}{1-x} (x^{0} + x^{1} + x^{2} + \dots + x^{k} + \dots) = \frac{x}{(1-x)}
$$

**KOKK@KKEKKEK E 1990** 

Conclusão

O consumo de tempo para construir um max-heap é  $O(n \lg n)$ .

Verdade seja dita ... (...)

O consumo de tempo para construir um max-heap é  $O(n)$ .

KORK@RKERKER E 1990